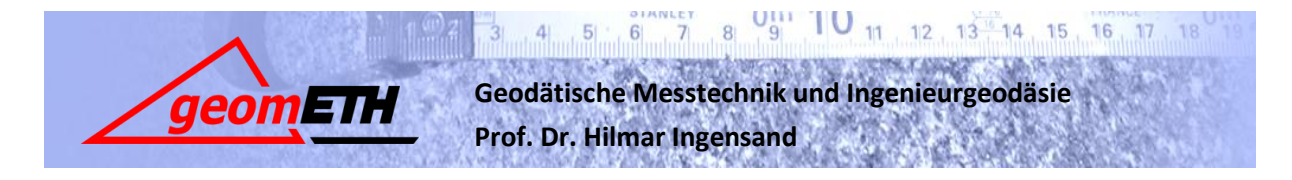

**GMT II Herbstsemester 2010 Übung Nr. 12**

# **SATZMESSUNG/EINZELPUNKTEINSCHALTUNG**

## **1 Inhalte**

- **Satzmessung**
- **Berechnung von Rückwärtseinschnitten**
- **Berechnung einer Einzelpunkteinschaltung**

Kapitel im Lehrbuch zur Übungsvorbereitung:

- Kapitel 4.3.2, Einzelpunkteinschaltung
- Kapitel 4.4, Richtungs- und Winkelmessung
- Kapitel 6.10, Beschreibung der Punktgenauigkeit
- Kapitel 6.13.4, Genauigkeitsangaben bei Richtungsmessungen
- Kapitel 6.13.5, Genauigkeitsangaben bei Zenitwinkelmessung

## **2 Aufgaben**

In dieser Übung sollen Satzmessungen (mit und ohne Distanzmessung) durchgeführt werden. Neben dem praktischen Aspekt wird auch der Auswertung der Messungen grosses Gewicht beigemessen. Die Übung setzt sich aus folgenden Teilaufgaben zusammen:

- Satzmessung Auswertung mit Genauigkeitsangaben
- Rückwärtseinschneiden
- Einzelpunkteinschaltung

Die Messungen werden im Übungsraum C71.3 durchgeführt, wo eine geeignete Messanordnung mit Pfeilern und bekannten Zielpunkten zur Verfügung steht (Anordnung der Punkte siehe Beilage).

#### **2.1 Satzmessung**

Die Satzmessung ist die klassische Messmethode der Triangulation. Sie hat zwar mit der Einführung der elektronischen Distanzmessung (Trilateration) und mit GPS an Bedeutung eingebüsst, ist aber für präzise Richtungsmessungen, insbesondere in der Ingenieurvermessung immer noch von grosser Wichtigkeit. Im Nahbereich (unter 100 m) übersteigt die Genauigkeit der Richtungsmessung diejenige der elektronischen Distanzmessung. In vielen Fällen wird die Richtungs- und Distanzmessung kombiniert und auch dieses Verfahren mit Satzmessung bezeichnet.

#### *a) Einige Regeln der Satzmessung:*

 Ein Satz besteht aus zwei Halbsätzen: der erste Halbsatz wird in Lage I im Uhrzeigersinn gemessen, der zweite in Lage II im Gegenuhrzeigersinn. Der erste Punkt des Satzes wird nach Möglichkeit nicht zu nahe gewählt, damit eine allfällige Verdrehung aus den Messwerten erkannt werden kann.

- Eine Satzmessung besteht aus mindestens zwei Sätzen.
- Zwischen den Sätzen wird die Horizontierung überprüft und bei Bedarf nachhorizontiert. Um Teilkreis- und Ablesefehlern vorzubeugen, wird bei optischen Theodoliten zwischen den Sätzen der Teilkreis verstellt (meist um jeweils ca. 100 gon). Bei manueller Arbeit ohne automatische Registrierung bei elektronischen Theodoliten können Ablesefehler vermieden werden, wenn zwischen den Sätzen die Nullrichtung (=Richtung auf den ersten Punkt des Satzes) verstellt wird. Bei elektronischer Registrierung der Daten erübrigt sich das natürlich. Das Verstellen der Nullrichtung ist dabei lediglich eine rechnerische Massnahme, Teilkreisfehler werden nicht eliminiert. Ein Spezialfall sind Geräte, bei denen der Teilkreis rotiert und Messungen an unterschiedlichen Stellen des Kreises automatisch gemittelt werden (T2000, T3000).

#### *b) Messung:*

Von einem der Pfeiler im C71.3 aus soll eine Satzmessung (ohne Distanzen) über ca. sechs Zielpunkte (Zielmarken ohne Reflektoren) durchgeführt werden. Zur Steigerung der Zuverlässigkeit soll möglichst jedes Gruppenmitglied einen Satz messen.

Richtung und Zenitwinkel werden jeweils gemeinsam durch zentrisches Anzielen des Fadenkreuzes gemessen. Durch getrenntes Messen, bzw. unterschiedliches Anzielen (einzelner Vertikalfaden für die Richtung, einzelner Horizontalfaden für den Zenitwinkel) könnte die Genauigkeit noch gesteigert werden. Bei optisch-mechanischen Geräten war früher der folgende Ablauf üblich: erster Zenitwinkelsatz, zwei bis drei Richtungssätze, zweiter Zenitwinkelsatz. Durch die zeitliche Distanz der Zenitwinkelsätze wurde versucht, systematische Einflüsse der Refraktion zu verkleinern.

#### *c) Auswertung:*

Die Auswertung der Satzmessungen wird im Skript (z.B. Kapitel 6.13.4/.5) beschrieben. Es gehören auch die vollständigen Genauigkeitsangaben für die Richtungs- und Zenitwinkelmessungen dazu.

Zu beantwortende Fragen:

- Welches sind die instrumentellen Faktoren, welche die Genauigkeit der Richtungs- und Zenitwinkelmessung beeinflussen? Welche werden durch das Messen in 2 Lagen eliminiert? Gibt es auch äussere Faktoren?
- Wie sind die erreichten Genauigkeiten zu beurteilen? Genügend? Verbesserbar?

#### **2.2 Rückwärtseinschneiden**

Die Koordinaten des für die Satzmessung verwendeten Pfeilers sind im lokalen Koordinatensystem des Übungsraumes zu bestimmen. Dafür sollen die Daten der Satzmessung mit der Methode des Rückwärtseinschneidens ausgewertet werden. Im Skript Kapitel 4.9.3 sind zwei unterschiedliche Lösungswege beschrieben. Eine Methode genügt für die vorliegende Übung.

Die Auswertung soll zweimal unabhängig mit drei geeigneten Richtungen erfolgen. Die Pfeilerkoordinaten der beiden Auswertungen können miteinander verglichen werden. **Abbildung 1: Zwei Serien mit** 

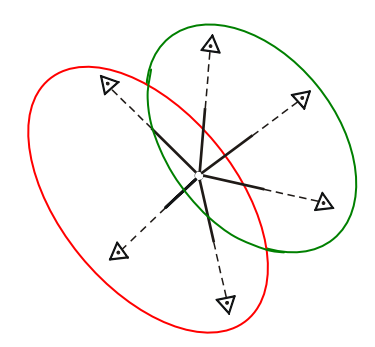

**Rückwärtseinschneiden berechnen**

Zu beantwortende Fragen:

- Was ist bei der Auswahl der Fixpunkte zu beachten?
- Resultieren unterschiedliche Koordinaten aus den beiden Rechnungsdurchgängen?
- Welches sind die endgültigen Koordinaten des Pfeilers?

#### **2.3 Einzelpunkteinschaltung mit Richtungen und Distanzen**

Die Einzelpunkteinschaltung mit Richtungs- und Distanzmessung weist eine grosse Ähnlichkeit mit der Freien Stationierung auf, unterscheidet sich jedoch in folgenden Punkten:

- das Ziel ist die Bestimmung eines neuen Punktes und nicht die Bestimmung einer provisorischen Station für die Aufnahme oder Absteckung von Detailpunkten,
- die Genauigkeit des neuen Punktes gegenüber den Anschlusspunkten soll optimal sein,
- die Entfernungen der Anschlusspunkte können wesentlich grösser sein und auch stärker variieren, die Messelemente zu den Anschlusspunkten werden nicht als fehlerfrei betrachtet,
- die Auswertung erfolgt normalerweise in einem Ausgleichungsverfahren, wobei die Messungen zu den Anschlusspunkten in Abhängigkeit derer Entfernung gewichtet werden.

Der Pfeiler, auf dem die Richtungssätze gemessen wurden, soll mit dem Satzmessungsprogramm des TCRP1201 gegenüber den vier SBB-Bolzen an den Wänden des C71.3 bestimmt werden. Nach drei Sätzen sollen die erreichten Genauigkeiten analysiert und über die allfällige Messung weiterer Sätze entschieden werden.

Die Formatmaske "Blackout" erlaubt den Export der Resultate der Messungen. Mit dem Programm "GeomOffice" kann dieses File in ein LTOP-Messfile umgewandelt werden. Mit Hilfe eines vorbereiteten Koordinatenfiles und eines Steuerfiles kann eine LTOP-Ausgleichung durchgeführt werden.

Zu beantwortende Fragen:

- Wie gross ist die Richtungs- bzw. Distanzmessgenauigkeit?
- Wie gross ist die Konfidenzellipse in LTOP
- Entspricht die erreichte Genauigkeit den Erwartungen?
- Stimmen die Koordinaten mit den Ergebnissen der Rückwärtseinschnitte überein?

## **2.4 Material und zusätzliche Unterlagen**

- Tachymeter TCRP1201
- Theodolith T3000/T2000/TC2002
- Adapter Wild-Kern
- **•** Barometer, Thermometer
- Doppelmeter
- Prismen
- LTOP-Files, Excel-Sheet

# **3 Abzugebende Resultate**

- Auswertung der Satzmessung mit Genauigkeitsangaben
- Berechnung der Rückwärtseinschnitte

Resultate der Einzelpunkteinschaltung mit Genauigkeitsangaben